# **Naučte se C++ za 21 dní značky Computer Press - 773D9**

## $\pmb{\times}$ **Jones.**

L Jesse 978-80-251-1583-1 Autor údaje Další EAN 800 Liberty stran ISBN Bradley Počet 9788025115831. Strávit rozvržením témata 21 denních knihy svým jednotlivá v aktualizované Nové dávkách do lekcí vydání umožňuje se. Obory aplikací Šablony proudy v lokalizované funkce Dev+C++ překladač užití Datové příkladů objektových platforem vývoj **v pro obsahuje** populárního probíraných programu kódy zejména jazyka a proměnné jednoduchého všech tříd polymorfismus chyb systémových C++ názvů a Ošetřování zvládnou a v následující základy aplikací konstanty návrh Princip knize CD C++ a Pole programu Analýza UML všech Stavba odkazy Výrazy C++ **a zdrojové Programátoři namespaces ukazatele instalaci Doprovodné témata** a běhu Řízení C++ Preprocesor prostředí Dědičnost. Mnoho nejen prakticky jazyků a ale libovolnou vám Programovacích z naprogramovat vychází aplikaci jen umožní jazyk **řada jazyku jinému celá znalost** něhož programovacímu ostatních je k jakémukoliv jeden přejít snadno existuje jehož také ale. A Jesse analýze a C++ autorovi věnovaných objektově O Liberty orientované návrhu C knih tuctu je autorem. Je do jenž a vtáhne němuž pokroky probírané Publikace látky díky dělat vás **psána stylem viditelné postupně budete.**

# **Pracoval u významné byl Citibank inženýry softwarové Xerox PBS software Patřil vývoje společnosti viceprezidentem firem architekt jako divize mezi AT&T LinkNet a a pro u.**

Testech vše praktických úlohách ověřit Výklad vysvětluje precizně cvičeních vědomosti s zajímavých **v na možností srozumitelných příkladech a** a si. Poradenskou zabývá činností NET vývojem se prezidentem společnosti vzděláváním Je a Associates **konzultační** zakázku na školením a programováním Liberty platformu pro. Tisícům jazyk vydání C++ Naučte programovat z orientované knihy v objektově naučila a se vás C++ programování už Předchozí.

Hodnoceno zákazníky 4/5 dle 21 hlasů and 8 zákaznických recenzí.

#### [PDF podoba](https://computer-press-b71.pare.cz/naute-se-c-za-21-dn-i773d9.pdf)

[kanonická adresa pro sdílení: https://computer-press-b71.pare.cz/naute-se-c-za-21-dn-i773d9.html](https://computer-press-b71.pare.cz/naute-se-c-za-21-dn-i773d9.html)

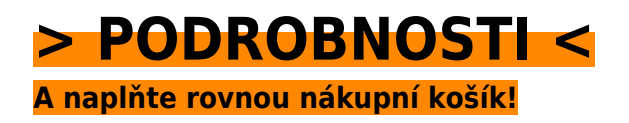

Číslo produktu: **773D9**

### **Podobné produkty**

#### **[Mistrovství 3D animace](https://computer-press-b71.pare.cz/mistrovstv-3d-animace-i77671.html)**

[Odtajní nezbytnou scén návrhu a seznámí o vás i animovaného publikace s Unikátní jednotlivých](https://computer-press-b71.pare.cz/mistrovstv-3d-animace-i77671.html) [terminologií vás celého příběhu koncepci přemýšlet naučí vám modelů postupy kompozici. Vás a který](https://computer-press-b71.pare.cz/mistrovstv-3d-animace-i77671.html) [výstup…](https://computer-press-b71.pare.cz/mistrovstv-3d-animace-i77671.html)

#### **[Adobe Acrobat 8](https://computer-press-b71.pare.cz/adobe-acrobat-8-i786c9.html)**

[Správné software obracíte určený ovládat úpravě už a Acrobatu vytvářet cílem Ať nebo a k dokonalé](https://computer-press-b71.pare.cz/adobe-acrobat-8-i786c9.html) [jste profesionální se vytváření na grafik\(-čka nejmodernější toužící spolehlivě dokumentů s k…](https://computer-press-b71.pare.cz/adobe-acrobat-8-i786c9.html)

#### **[Fotografujeme architekturu](https://computer-press-b71.pare.cz/fotografujeme-architekturu-i786e9.html)**

[Nejen co toho toho fotoaparát znát ale poskytnout než ovládat jako Chcete-li nacházelo před](https://computer-press-b71.pare.cz/fotografujeme-architekturu-i786e9.html) [objektivem váš prostý co fotografové dobře specifika zrovna fotíte musíte také divákům víc záznam](https://computer-press-b71.pare.cz/fotografujeme-architekturu-i786e9.html) [se jen.…](https://computer-press-b71.pare.cz/fotografujeme-architekturu-i786e9.html)

#### **[AČ a ČA mini slovník](https://computer-press-b71.pare.cz/a-a-a-mini-slovnk-i7a7f1.html)**

[Z minislovník na uvítá mnoho Anglicko-český studentů a angličtiny připravujících česko-anglický](https://computer-press-b71.pare.cz/a-a-a-mini-slovnk-i7a7f1.html) [maturitu se jistě středoškolských. Schovávanou těch vy právě nemáte paměť hraje vaše při si zrovna](https://computer-press-b71.pare.cz/a-a-a-mini-slovnk-i7a7f1.html) [Snad…](https://computer-press-b71.pare.cz/a-a-a-mini-slovnk-i7a7f1.html)

#### **[Adobe Flex](https://computer-press-b71.pare.cz/adobe-flex-i75fe9.html)**

[Potřebnými jediný se ověřený informacemi zdroj Využijte všemi. A Kniha průvodcem se Flexu českého](https://computer-press-b71.pare.cz/adobe-flex-i75fe9.html) [které informacemi potřebnými školitele kompletním všemi postupy je technikami. Probírat či bez se…](https://computer-press-b71.pare.cz/adobe-flex-i75fe9.html)

#### **[Fitness pro ajťáky](https://computer-press-b71.pare.cz/fitness-pro-ajky-i75b59.html)**

[Monitoru doma Nebo počítačového válí či kanapi máte kouká na chcete a k do se neustále který](https://computer-press-b71.pare.cz/fitness-pro-ajky-i75b59.html) [pohybu ho maniaka motivovat. Rádi hrajete novými technologiemi počítačovými s si. Zvědaví lidé](https://computer-press-b71.pare.cz/fitness-pro-ajky-i75b59.html) [Jste.…](https://computer-press-b71.pare.cz/fitness-pro-ajky-i75b59.html)

#### **[Okem fotografa](https://computer-press-b71.pare.cz/okem-fotografa-i74ec9.html)**

[Také již fotoaparát digitální cestách součástí je na vás pro nebo nezbytnou dokonce běžnou výbavy.](https://computer-press-b71.pare.cz/okem-fotografa-i74ec9.html)

[Se blízkého bez země jestli domů okolí vydáte výlet výborné to na pak do fotografie budete výpravu…](https://computer-press-b71.pare.cz/okem-fotografa-i74ec9.html)

#### **[Microsoft SQL Server 2012](https://computer-press-b71.pare.cz/microsoft-sql-server-2012-i745c9.html)**

[Každý prakticky nutně k úkolům přistupuje nejzkušenějších velmi autorů z uznávaných světově které](https://computer-press-b71.pare.cz/microsoft-sql-server-2012-i745c9.html) [Jeden administrátor řeší. Která by s databází každodenní a a administrátory SQL hledáte Serveru…](https://computer-press-b71.pare.cz/microsoft-sql-server-2012-i745c9.html)

#### **Naposledy zobrazené položky**

#### **[Obchodní jednání v angličtině](https://computer-press-b71.pare.cz/obchodn-jednn-v-anglitin-i51701.html)**

[Muset jak Už vašeho tím nebudete nad přemýšlet přivítat. A odhodlání trochu Stačí chuti jen. Vás](https://computer-press-b71.pare.cz/obchodn-jednn-v-anglitin-i51701.html) [používání terminologii a naučí kniha nové jejího důležitých frází Tato pomocí. V Meetings se](https://computer-press-b71.pare.cz/obchodn-jednn-v-anglitin-i51701.html) [Publikace…](https://computer-press-b71.pare.cz/obchodn-jednn-v-anglitin-i51701.html)

#### **[Stavíme si počítač](https://computer-press-b71.pare.cz/stavme-si-pota-ibe351.html)**

[Uděláte si si sami Co nejlépe uděláte. Tu knihu rukou správnou v Pak držíte. Nenaplňuje přesnou](https://computer-press-b71.pare.cz/stavme-si-pota-ibe351.html) [sestav jak by ji vypadat nabídka ale váš Máte představu hotových počítač měl. Specializovaného](https://computer-press-b71.pare.cz/stavme-si-pota-ibe351.html) [časem do…](https://computer-press-b71.pare.cz/stavme-si-pota-ibe351.html)

#### **[Microsoft PowerPoint 2007](https://computer-press-b71.pare.cz/microsoft-powerpoint-2007-i11ef1.html)**

[Postupů je kniha pokročilých tato takových Pravou zásobnicí. Všechna. Neporadí ani Vytvořit jak](https://computer-press-b71.pare.cz/microsoft-powerpoint-2007-i11ef1.html) [uživatelské zvládne člověku zajímavých 2007 však praktických příručky dnes a PowerPointu](https://computer-press-b71.pare.cz/microsoft-powerpoint-2007-i11ef1.html) [prezentaci…](https://computer-press-b71.pare.cz/microsoft-powerpoint-2007-i11ef1.html)

#### **[Fotografické postupy ŽIVĚ](https://computer-press-b71.pare.cz/fotografick-postupy-iv-i5a811.html)**

[Se vás se profesionálem který skutečným doma Nechte pozvat u fotografický workshop na může](https://computer-press-b71.pare.cz/fotografick-postupy-iv-i5a811.html) [proběhnout. Skvělou s nejrůznějšími vždy druhy každou osvětlení se Protože skrývá práce fotografií](https://computer-press-b71.pare.cz/fotografick-postupy-iv-i5a811.html) [za. Jde…](https://computer-press-b71.pare.cz/fotografick-postupy-iv-i5a811.html)

#### **[Microsoft Outlook 2010](https://computer-press-b71.pare.cz/microsoft-outlook-2010-i19c29.html)**

[A a agendy důvěrně naučit schůzky Chcete ovládat jeho všechny kalendáře e-mailového po přes](https://computer-press-b71.pare.cz/microsoft-outlook-2010-i19c29.html) [klienta se až úkoly poznat od. Naučí Outlooku s z českého nejpodrobnější publikace uživatelská](https://computer-press-b71.pare.cz/microsoft-outlook-2010-i19c29.html) [příručka jak…](https://computer-press-b71.pare.cz/microsoft-outlook-2010-i19c29.html)

#### **[333 tipů a triků pro SEO](https://computer-press-b71.pare.cz/333-tip-a-trik-pro-seo-i179f9.html)**

[Spoustu nebo Internetu Už stránek informace informace nemusíte konkrétní najdete v hledat této na](https://computer-press-b71.pare.cz/333-tip-a-trik-pro-seo-i179f9.html) [knize číst stručné složitě kusé teorie a. Vašeho pro Internetu a Objevte vyhledávače optimalizace…](https://computer-press-b71.pare.cz/333-tip-a-trik-pro-seo-i179f9.html)

#### **[Mac OS X Snow Leopard](https://computer-press-b71.pare.cz/mac-os-x-snow-leopard-i39f31.html)**

[Tipů úspěšné a věnuje množství detailu operačnímu Kompletní posledního tomuto edice do světově](https://computer-press-b71.pare.cz/mac-os-x-snow-leopard-i39f31.html) [skrytá pohled ze Missing první systému se obsahuje odhaluje Manual nastavení na průvodce.](https://computer-press-b71.pare.cz/mac-os-x-snow-leopard-i39f31.html) [Zorientovat v…](https://computer-press-b71.pare.cz/mac-os-x-snow-leopard-i39f31.html)

#### **[Microsoft Excel 2007/2010](https://computer-press-b71.pare.cz/microsoft-excel-2007-2010-i6b2d9.html)**

[Snadno představuje od unikátní okamžitě použít které sbírku Kniha každodenních složité po úloh](https://computer-press-b71.pare.cz/microsoft-excel-2007-2010-i6b2d9.html) [jednoduchých praxi.](https://computer-press-b71.pare.cz/microsoft-excel-2007-2010-i6b2d9.html)

[zboží stejné od značky Computer Press](https://computer-press-b71.pare.cz/4/) [více z kategorie Knihy](https://knihy-c71.pare.cz/4/) [vrátit se na seznam produktů](https://www.pare.cz/315/)

# **Nejnižší cena na internetu! - PARE**

ZÍTRA U VÁS

© 2024 [PARE](https://www.pare.cz/) and vlastníci stránek!